## Cheatography

## SYMFONY DEBUT Cheat Sheet by [FredJ](http://www.cheatography.com/fredj/) via [cheatography.com/173244/cs/36402/](http://www.cheatography.com/fredj/cheat-sheets/symfony-debut)

I

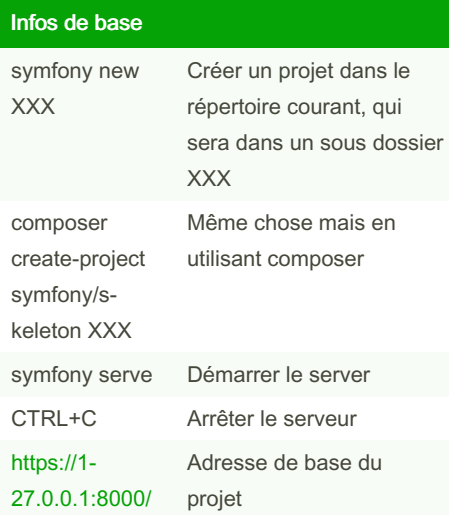

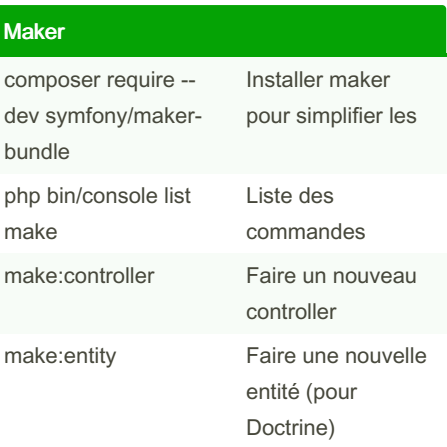

## Test

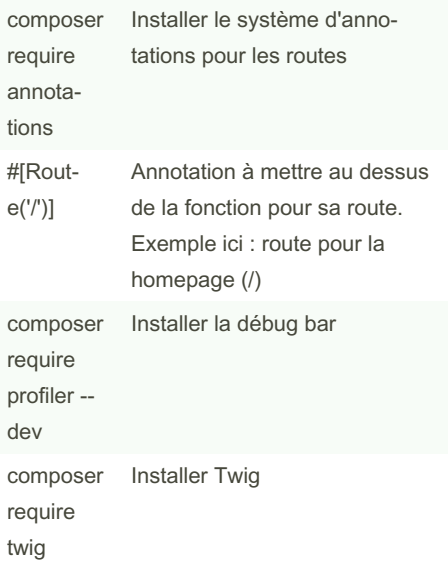

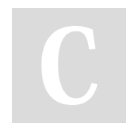

## By FredJ

[cheatography.com/fredj/](http://www.cheatography.com/fredj/)

Not published yet. Last updated 13th February, 2023. Page 1 of 1.

Sponsored by ApolloPad.com Everyone has a novel in them. Finish Yours! <https://apollopad.com>